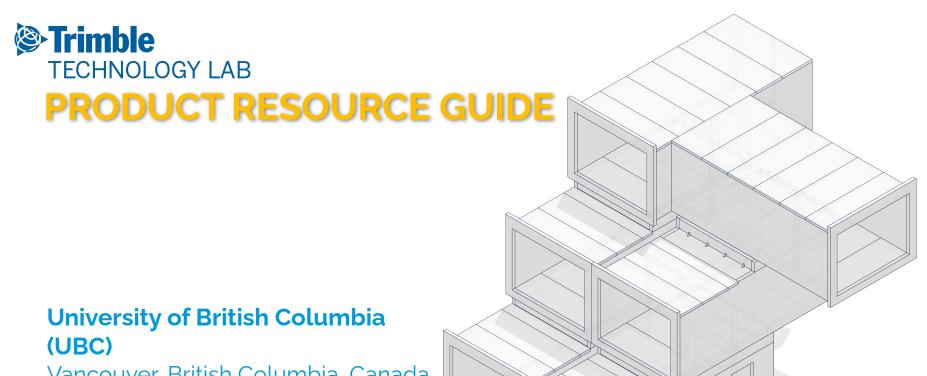

Vancouver, British Columbia, Canada

Last Updated: 26 June 2023

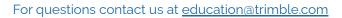

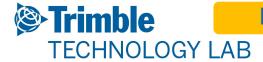

# **Products & Services Granted**

#### **Software**

Sketchup Pro

SketchUp Studio

Tekla Structures

Tekla Structural Designer

**RealWorks** 

<u>eCognition</u>

Trimble Access

Trimble Terraflex

**Connected Forest** 

Trimble Catalyst Subscription

**Trimble Business Center** 

#### **Hardware**

TDC600 Handheld Data Collector

XR10 with Hololens 2

TX8 Scanner

Trimble C<sub>5</sub> HP

Trimble Catalyst

GL700 Rotating Laser

Nikon NE-102 Theodolite (Note: Data

Sheet Only)

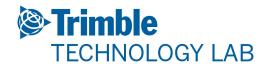

# **SketchUp Pro for Desktop**

3D Modeling for Architecture & Design

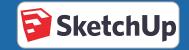

# Resources

#### Website:

SketchUp Pro for Desktop

#### **Trimble Contacts:**

Tove Lindblad: <a href="mailto:tove\_lindblad@trimble.com">tove\_lindblad@trimble.com</a>
Tori Hasson: <a href="mailto:tove\_lindblad@trimble.com">tove\_lindblad@trimble.com</a>

#### **Resources:**

<u>Download & Install Info</u> • <u>Help Center</u> • <u>Discussion Forum</u> • <u>Videos</u> • <u>Learning Resources</u>

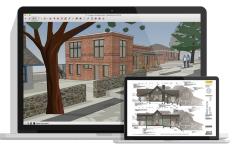

# **Desktop Software**

**License Type:** Network Lab License

University Contact: Carl Johansson

Contact Email: forestry.licensing@ubc.ca

**License Information:** 

TBD

**Compatible Hardware:** 

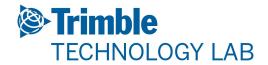

# **Tekla Structures**

**Constructible 3D Structural Modeling** 

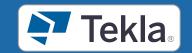

# Resources

Website:

Tekla

#### **Trimble Contacts:**

Support: tekla.support.us@trimble.com

En Xue: en.xue@trimble.com

#### **Resources:**

<u>Downloads</u> • <u>Installation and Licensing</u> • <u>Help Center</u> •

<u>Discussion Forum</u> • <u>Videos</u>

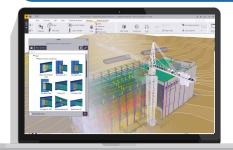

# **Desktop Software**

License Type: Network Lab License

University Contact: Carl Johansson

Contact Email: forestry.licensing@ubc.ca

**License Information:** 

**TBD** 

**Compatible Hardware:** 

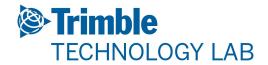

# SketchUp Studio

**Architecture & Design Software Suite** 

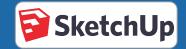

# Resources

Website:

SketchUp: 3D Design Software

**Trimble Contacts:** 

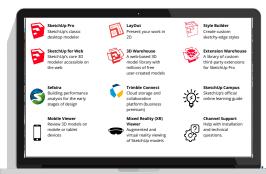

# **Desktop Software**

License Type: Network Lab License

University Contact: Carl Johansson

Contact Email: forestry.licensing@ubc.ca

Tove Lindblad: tove\_lindblad@trimble.com

**Resources:** 

**SketchUp Links:** 

<u>Download & Install Info</u> • <u>Help Center</u> • <u>Discussion Forum</u> • <u>Videos</u> • <u>Learning Resources</u>

Products included in SketchUp Studio Bundle:

<u>Sefaira · Trimble Connect · Hololens Viewer · SketchUp Shop · SketchUp Campus · LayOut · Mobile Viewer · 3D Warehouse</u>

**License Information:** 

TBD

**Compatible Hardware:** 

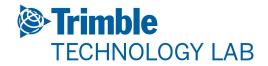

# **Tekla Structural Design Suite**

**BIM-Based Structural Analysis & Design** 

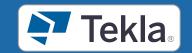

# Resources

Website:

Tekla

#### **Trimble Contacts:**

Support: tekla.support.us@trimble.com

En Xue: en.xue@trimble.com

#### **Resources:**

<u>Downloads</u> • <u>Installation and Licensing</u> • <u>Help Center</u> •

<u>Discussion Forum</u> • <u>Videos</u>

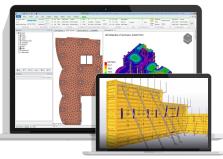

# **Desktop Software**

License Type: Named User - managed via Admin portal

University Contact: Carl Johansson

Contact Email: forestry.licensing@ubc.ca

**License Information:** 

**TBD** 

**Compatible Hardware:** 

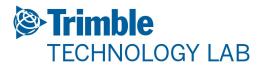

# **Trimble Realworks**

**3D Point cloud Processing Software** 

# Resources

Website:

Trimble Realworks

#### **Trimble Contacts:**

Education and Outreach team: <a href="mailto:education@trimble.com">education@trimble.com</a>

# Resources:

<u>Downloading</u> • <u>Video Tutorials</u> • <u>Learning Resources</u>

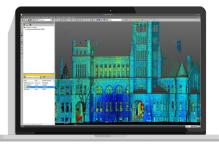

# **Desktop Software**

License Type: Network

University Contact: Carl Johansson

Contact Email: forestry.licensing@ubc.ca

**License Information:** 

**TBD** 

## **Compatible Hardware:**

TX8, TX6, X7 Laser Scanners

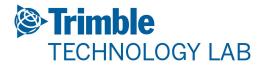

# **eCognition**

**Geospatial Data Processing** 

## Resources

#### Website:

<u>eCognition</u>

#### **Trimble Contacts:**

Education and Outreach team: <a href="mailto:education@trimble.com">education@trimble.com</a>

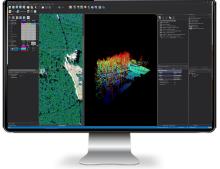

# **Desktop Software**

License Type: Network Pool

University Contact: Carl Johansson

Contact Email: forestry.licensing@ubc.ca

**License Information:** 

TBD

#### **Resources:**

<u>Help Center • Community & Knowledge Base • eCognition TV • Blog• Downloading/Installing</u>

## **Compatible Hardware:**

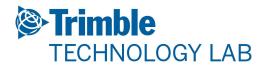

# **Trimble Access**

**Survey and Geospatial Software Suite** 

# Resources

#### Website:

Trimble Access

#### **Trimble Contacts:**

Education and Outreach team: <a href="mailto:education@trimble.com">education@trimble.com</a>

#### Resources:

<u>Help Center</u> • <u>Downloading/Installing</u> • <u>Discussion Forum</u> • Video Tutorials

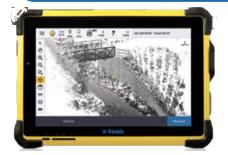

# **Desktop Software**

License Type: Network

University Contact: Carl Johansson

Contact Email: forestry.licensing@ubc.ca

**License Information:** 

TBD

## **Compatible Hardware:**

Trimble TSC 7/T7/T10 Tablets
Trimble TSC3/TSC7/TDC 600 Handhelds
Trimble S5/S7/S9/SX10 Robotic Total Stations
Trimble R8s/R10/R12/R2 GNSS Receivers

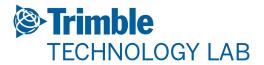

# **Terraflex**

**Cloud-based Data Collection** 

## Resources

Website:

Trimble TerraFlex

#### **Trimble Contacts:**

Education and Outreach team: <a href="mailto:education@trimble.com">education@trimble.com</a>

#### **Resources:**

Help Center • Data Sheets • Downloads

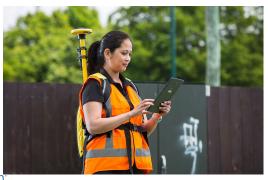

# **Desktop Software**

License Type: Subscription

University Contact: Carl Johansson

Contact Email: forestry.licensing@ubc.ca

**License Information:** 

TBD

## **Compatible Hardware:**

Geo 7X Handhelds, Trimble T7 Tablets Trimble R1, R2, R10, R12, R8s Integrated GNSS Systems

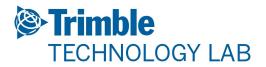

# **Connected Forest**

Improve Productivity and Streamline all Forestry Operations.

## Resources

#### Website:

**Trimble Connected Forest** 

#### **Trimble Contacts:**

Trimble Forestry Support: <a href="mailto:forestrysupport@trimble.com">forestrysupport@trimble.com</a>

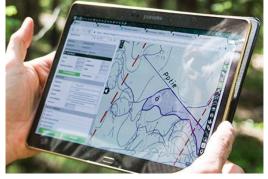

# **Desktop Software**

License Type: Subscription

University Contact: Carl Johansson

Contact Email: forestry.licensing@ubc.ca

**License Information:** 

TBD

#### **Resources:**

<u>Trimble Forestry</u> • <u>Brochures</u> • <u>News & Events</u> • <u>Customer</u> <u>Reviews</u>

## **Compatible Hardware:**

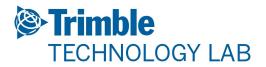

# **Trimble Catalyst**

High Accuracy GNSS Positioning-as-a-Service for Android and iOS

## Resources

#### Website:

Trimble Catalyst

#### **Trimble Contacts:**

Education and Outreach team: <a href="mailto:education@trimble.com">education@trimble.com</a>

#### **Resources:**

Help Portal • Catalyst FAQs • Mapping and GIS Solutions
Community

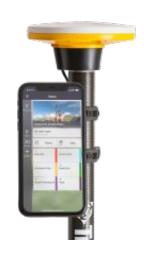

# **Desktop Software**

License Type: Subscription

University Contact: Carl Johansson

Contact Email: forestry.licensing@ubc.ca

**License Information:** 

**TBD** 

## **Compatible Hardware:**

<u>Trimble Handheld Controllers</u> - <u>Trimble Penmap</u> - <u>Trimble TerraFlex</u> - <u>Trimble Nomad 5</u> - <u>DA1</u> - <u>DA2</u>

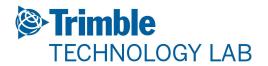

# **Trimble Business Center**

**Geospatial Data Processing & Civil Data Preparation** 

# Resources

Website:

Trimble Business Center

#### **Trimble Contacts:**

Geospatial Support: <a href="mailto:geospatial\_support@trimble.com">geospatial\_support@trimble.com</a>

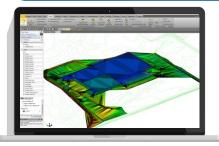

# **Desktop Software**

**License Type:** Network Lab License

University Contact: Carl Johansson

Contact Email: forestry.licensing@ubc.ca

<u>Downloading/Installing · Community Forum · Video</u> <u>Tutorials · Learning Resources · Sample Datasets</u>

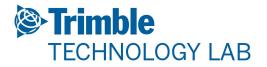

# **TDC 600**

**Integrated Smartphone Data Collector** 

## Resources

#### Website:

TDC600 | Handhelds

#### **Trimble Contacts:**

Education and Outreach team: <a href="mailto:education@trimble.com">education@trimble.com</a>

#### **Resources:**

Product Data Sheets • User Guide • Video Overview

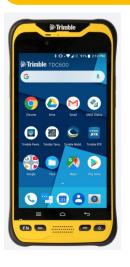

# **Hardware Details**

Field Applications: Survey & GIS data collection

University Contact: Haitao Li

Contact Email: ht.li@ubc.ca

**Compatible Software:** 

Trimble Terraflex
Trimble Access
Trimble Penmap

#### **Compatible Software/Hardware:**

<u>Trimble Catalyst</u>
Trimble R1/R2 External Receivers

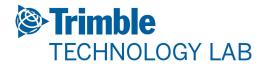

# XR10 with Hololens 2

Mixed Reality Viewer with integrated Hardhat

# Resources

Website:

**Trimble Mixed Reality** 

#### **Trimble Contacts:**

FTG Support: <a href="mailto:ftgsupport@trimble.com">ftgsupport@trimble.com</a>

#### Resources:

<u>Video Overview</u> • <u>Kickstart Guide</u>

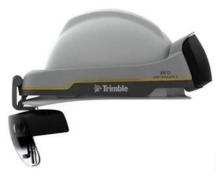

# **Hardware Details**

Field Applications: BIM Visualization & Clash Detection

University Contact: Haitao Li

Contact Email: ht.li@ubc.ca

## Compatible Software:

Trimble Connect for Hololens
Trimble Sitevision

## **Compatible Software/Hardware:**

Microsoft Hololens 2 (included)

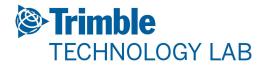

# **TX8 Scanner**

3D Laser Scanner

## Resources

#### Website:

Trimble TX8 | 3D Laser Scanning

#### **Trimble Contacts:**

Education and Outreach team: <a href="mailto:education@trimble.com">education@trimble.com</a>

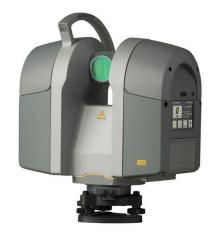

#### **Resources:**

<u>Data Sheets · Video Overview · Downloads · TX8 Scanner</u> <u>Documentation · Knowledge Center · Support</u>

# **Hardware Details**

**Field Applications:** 3D Data Capture for Construction, Survey,

Mining, Civil Engineering

University Contact: Haitao Li

Contact Email: ht.li@ubc.ca

**Compatible Software:** 

<u>Trimble Realworks (Survey Workflows)</u> SketchUp (CAD) Edgewise

## **Compatible Software/Hardware:**

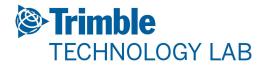

# Trimble C<sub>5</sub> HP

**Mechanical Total Station** 

## Resources

#### Website:

Trimble C5 HP

#### **Trimble Contacts:**

Education and Outreach team: <a href="mailto:education@trimble.com">education@trimble.com</a>

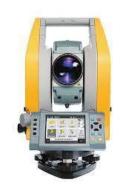

#### **Resources:**

<u>User Guides</u> • <u>Data Sheets</u> • <u>White Paper</u> • <u>Trimble Community</u>

# **Hardware Details**

**Field Applications:** Topographic Surveys, Staking & Control.

University Contact: Haitao Li

Contact Email: ht.li@ubc.ca

**Compatible Software:** 

<u>Trimble Business Center</u> <u>Trimble Access</u>

## Compatible Software/Hardware:

Trimble TSC5 Controller
Trimble TSC7 Controller

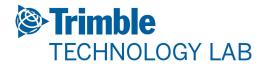

# **Trimble Catalyst - DA1**

High Accuracy GNSS Positioning-as-a-Service for Android and iOS

## Resources

#### Website:

Trimble Catalyst

#### **Trimble Contacts:**

Education and Outreach team: <a href="mailto:education@trimble.com">education@trimble.com</a>

#### **Resources:**

<u>Data Sheets</u> • <u>Help Portal</u> • <u>Video Tutorials</u> • <u>Trimble DA2</u> • <u>Mapping and GIS Solutions Community</u>

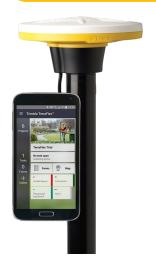

# **Hardware Details**

Field Applications: Precision Mobile GIS Workflows

University Contact: Haitao Li

Contact Email: ht.li@ubc.ca

## **Compatible Software:**

Trimble Business Center Trimble Access

#### **Compatible Software/Hardware:**

<u>Trimble Handheld Controllers</u> - <u>Trimble Penmap</u> - <u>Trimble TerraFlex</u> - <u>Trimble Nomad 5</u>

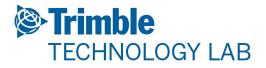

# **GL700 Rotating Laser**

Self-leveling, Advanced Laser Transmitter

# Resources

Website:

**GL700 Rotating Laser** 

**Trimble Contacts:** 

Trimble Ag Support Contact Information

# 2200

#### **Resources:**

<u>AG Learning Center</u> • <u>AG Partner Resources</u> • <u>Training & Support</u> • <u>Virtual Farm</u> • <u>Quick Reference Guide</u> • <u>User Guide</u>

## **Hardware Details**

**Field Applications:** Self-leveling, Advanced Laser Transmitter

University Contact: Haitao Li

Contact Email: ht.li@ubc.ca

**Compatible Software:** 

N/A

**Compatible Software/Hardware:**